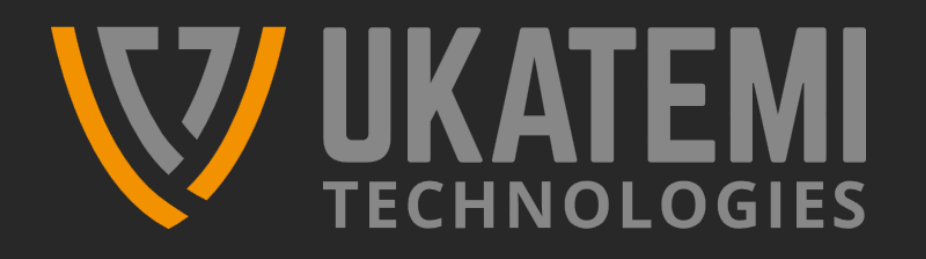

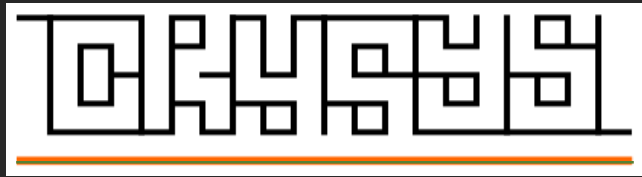

## Malware támadások hatékony kezelése (esettanulmányok)

Dr. Bencsáth Boldizsár **Ukatemi, BME Crysys Lab** 2022.11.04.

### **Problem factors during a ransomware IR**

- **Lack of preparation in IR: no contract, no well-defined processes (playbooks), no tools, panic**
- **The whole network attacked by ransomware after hacking DC/AD** 
	- **Including backup server which was part of the domain (authentication frame)**
	- **SAN also affected as login here also based on the same domain (DC/AD)**
- **Partners need to be informed about events. Guess what: partner list and contact details are on ransomware attacked servers**
- **Server contains 10+ years of not so important data, but it would be great to recover as there is not a single backup available (even not a 2 years old or such)**
- **Basic problems: Public RDP server, public VNC server, vulnerable VPN concentrator, vulnerable Firewall, lack of Windows updates, bad passwords**

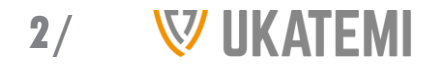

### **First 4k**

- **At one of our IR investigation, multiple, like tens of server virtual disk images were rendered unavailable by LockBit encryption**
- **First step: be calm, and do the IR process. Be professional, do not panic. We are there for help, not to pinpoint bad decisions.**
- **Okay, what is this lockbit, is it still inside the system (retrieve available related information immediately)**
- **Start the work: What is LockBit? Did they steal data, too? Are they still on our systems?**
- **Oh, they only encrypt first 4k to be fast**
- **Yeah, we have these important VM images encrypted first 4k**
- **Surely, the cannot be saved, first 4k is very very important (like boot sector, partition table, FS header and such should be there)**
- **Always cross-check things!**

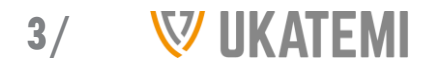

- **The first 1 MB of the file contains 5 times 64 kb blocks.**
- **First block contains**
- **Signature (8 bytes): MUST be 0x7668647866696C65, which is a UTF-8 string representing "vhdxfile". Creator (512 bytes): Contains a UTF-16 string that can be null terminated. This field is optional; the implementation fills it in during the creation of the VHDX file to identify, uniquely, the creator of the VHDX file. Implementation MUST NOT use this field as a mechanism to influence implementation behavior; it exists for diagnostic purposes only.**

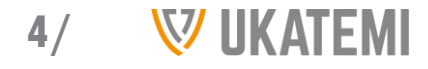

### **So… how does this look like?**

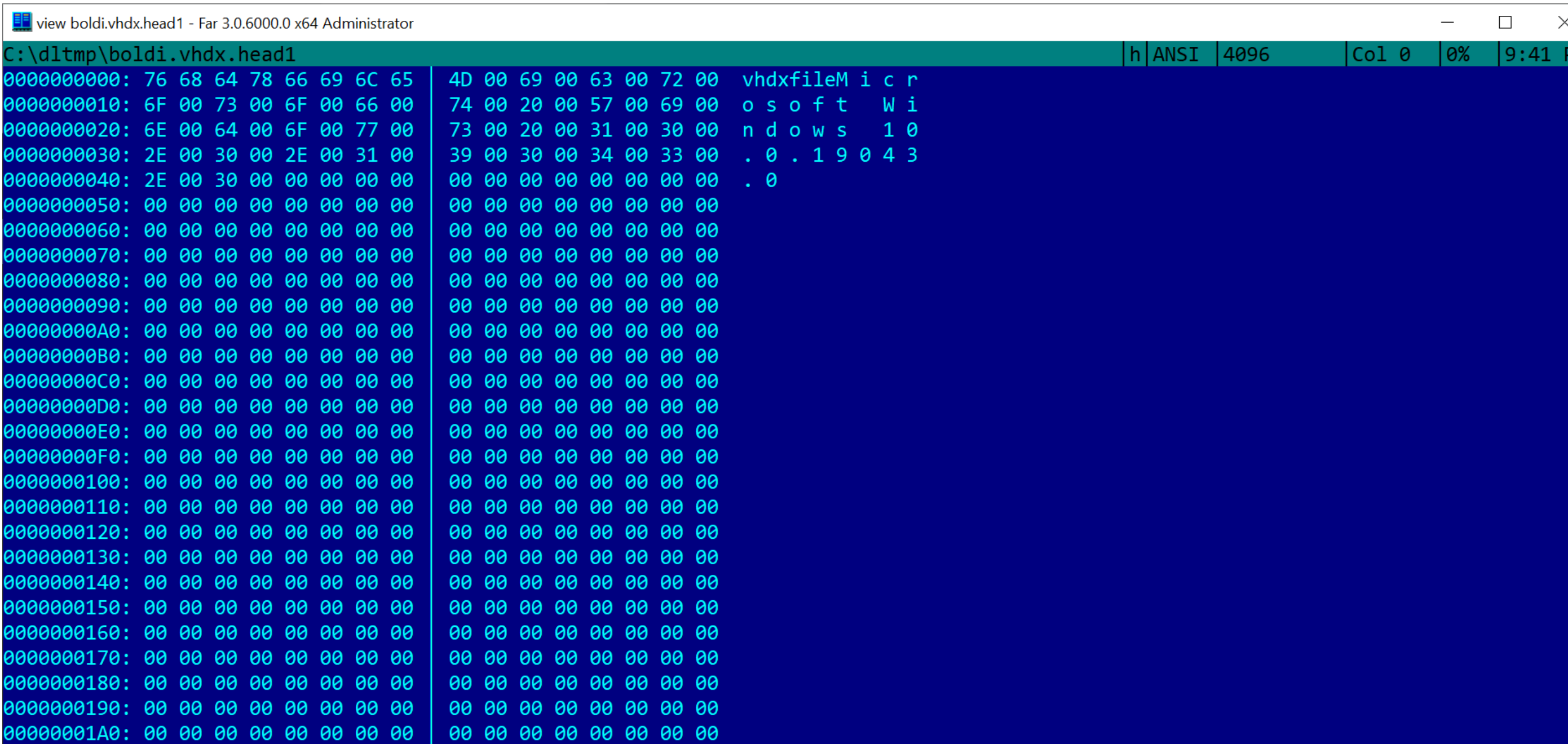

### Ransomware-as-a-Service Gang LockBit Pays First \$50K Bounty

Group Thanked FBI Agent for Insider Information About Weaknesses

Prajeet Nair (♥ @prajeetspeaks) · September 18, 2022

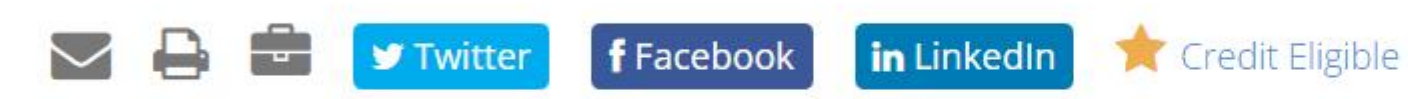

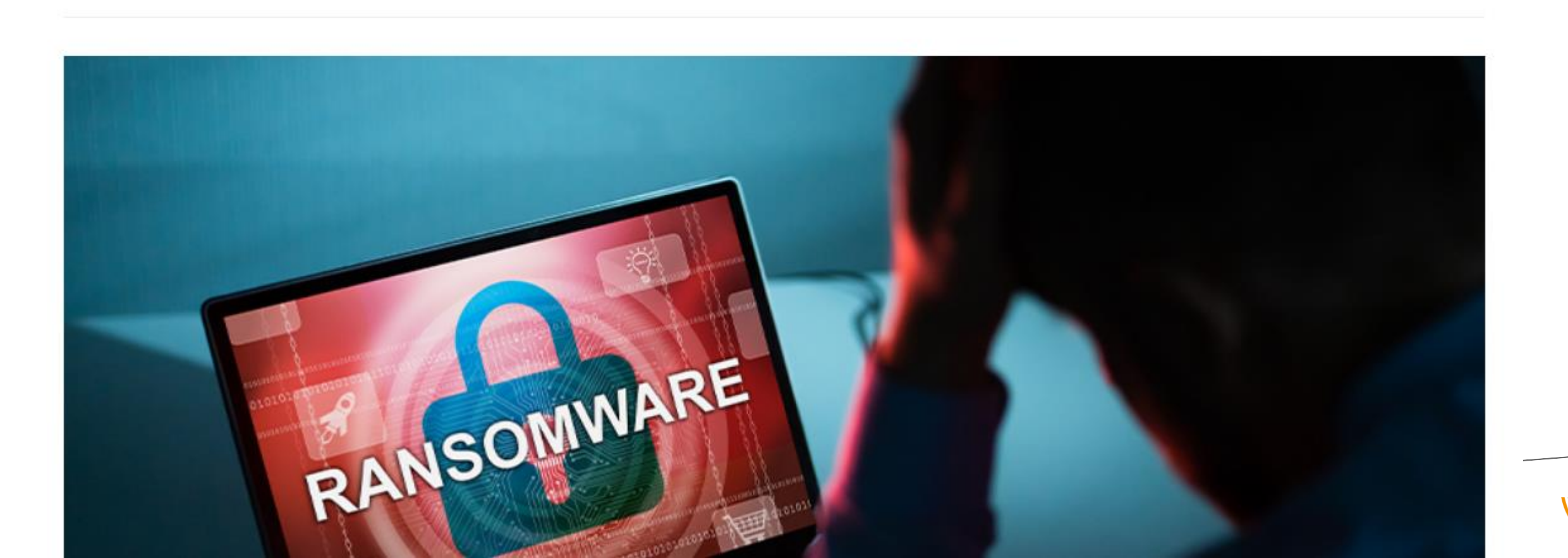

**i** Get Permission

## **50k USD bug bounty?**

- **We found that for some VM images' first 4k bytes are not important 1,5 years ago**
- **Very easy to recover to valid info by dd for windows and a simple data file**
- **Within minutes full VM images can be fully recovered after a lockbit attack**
- **We did only share this information in small groups, trusted platforms to avoid ransomware developers to get know of it**
- **But some reckless people also found it and made money out of it by joining bug bounty platform of the ransomware creators**
- **We need basic morale**

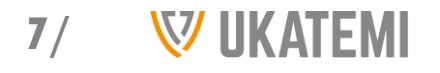

## **Things we could have sold, but…**

- **Duqu 0day windows bug**
- **Flame related stuff (windows update problem)**
- **FinFisher virtualization related reverse engineering efforts**
- **… LockBit lazy encryption on some virtualized HDD images**

• **Let's be clear: companies need to have clear moral grounds. Especially in this field of operation.**

**8/**

### **TLSH**

#### • **TLSH = Trend Micro Locality Sensitive Hash**

#### • **TLSH is a hash function that preserves similarity**

• **If two binaries A and B are similar, then their TLSH values are also similar**

#### • **TLSH difference**

- **A metric that measures the difference between two TLSH values**
- **Empirical observation:**

**If A and B are malware samples, then TLSHdiff(A, B) < 40 usually means that A and B are very similar samples (belong to the same malware family)**

#### • **Performance merits**

- **A TLSH value is only 35 bytes long**
- **Computing TLSH values is very efficient**
- **Computing TLSH differences is very efficient**

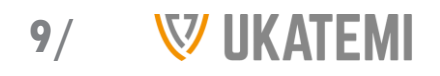

### **TLSH - example**

- **cp /bin/bash teszt.bin**
- **tlsh -f teszt.bin**

**T1FC455B07F6A314FEC5D6C8B0857B92B26831B4A5D1213D7B384CE6302F56F646B1 EAE1 teszt.bin**

- **cp teszt.bin teszt2.bin**
- **echo "tesztelek" >>teszt2.bin**
- **tlsh -f teszt2.bin**

**T13D455B07F6A314FEC5D6C8B0857B92B26831B4A5D1213D7B384CE6302F56F646B 1EAE1 teszt2.bin**

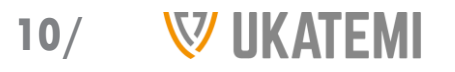

### **TLSH in IR**

- **Suspicious file was found on a computer**
- **Nobody uploaded yet to VirusTotal**
- **You won't upload the file as it is sensitive (who knows what's inside)**
- **Want to know what is this**
- **Okay, let's find similar samples in malware repository**
- **Let's make a yara rule and run on all samples… it would take weeks… no go**
- **Let's calculate the TLSH value and look similar samples in TLSH database… it takes 20 minutes to find similar samples**
- **Retrieve similar samples and find them on VirusTotal … some samples are uploaded … information is available on them (virus scanner names, remarks, uploader information, etc.) – now we have the hint to take actions**

**11/**

### **Check out our blog**

#### **To read more about similar cases or other topics in cybersecurity, visit our website:**

**<https://ukatemi.com/resources/>**

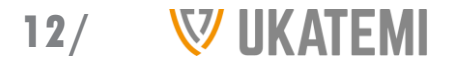

# **W UKATEMI**

#### **DRIVEN BY CHALLENGES**

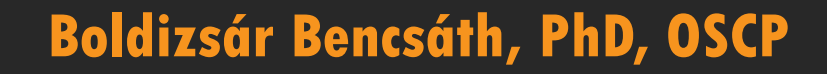

+36309902317 bencsath@ukatemi.com

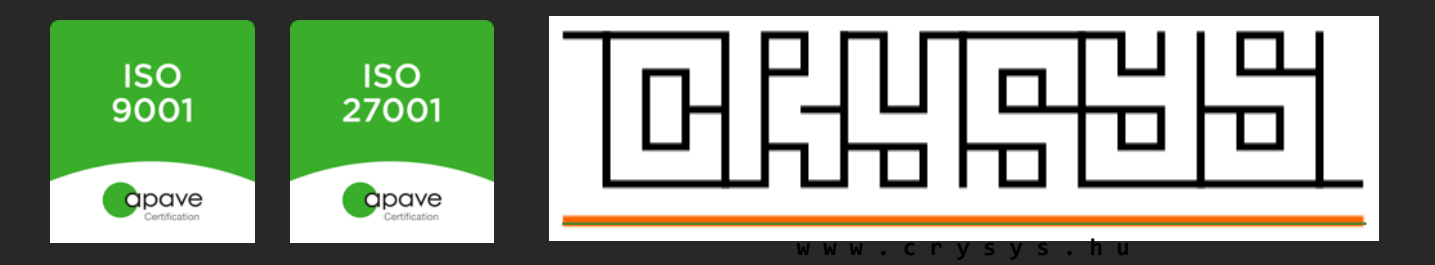